*Indirect Methods of Streamflow Measurement Formulas...* 1/15

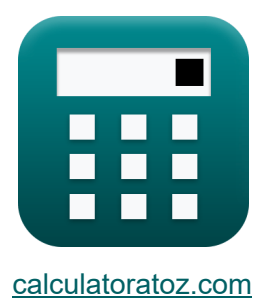

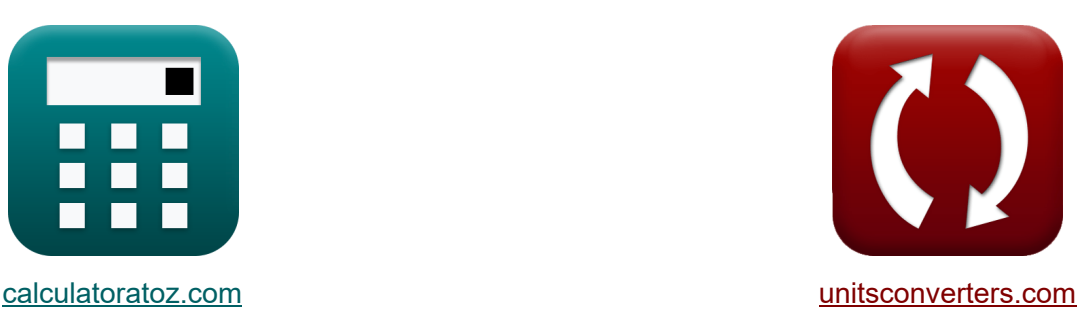

# **Métodos indirectos de medición del caudal Fórmulas**

¡Ejemplos!

**iCalculadoras! i**Ejemplos! **iConversiones!** 

Marcador **[calculatoratoz.com](https://www.calculatoratoz.com/es)**, **[unitsconverters.com](https://www.unitsconverters.com/es)**

Cobertura más amplia de calculadoras y creciente - **¡30.000+ calculadoras!** Calcular con una unidad diferente para cada variable - **¡Conversión de unidades integrada!**

La colección más amplia de medidas y unidades - **¡250+ Medidas!**

¡Siéntete libre de COMPARTIR este documento con tus amigos!

*[Por favor, deje sus comentarios aquí...](https://docs.google.com/forms/d/e/1FAIpQLSf4b4wDgl-KBPJGChMJCxFlqrHvFdmw4Z8WHDP7MoWEdk8QOw/viewform?usp=pp_url&entry.1491156970=M%C3%A9todos%20indirectos%20de%20medici%C3%B3n%20del%20caudal%20F%C3%B3rmulas)*

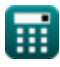

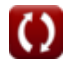

# **Lista de 33 Métodos indirectos de medición del caudal Fórmulas**

**Métodos indirectos de medición del caudal** 

### **Estructuras de medición de flujo**

**1) Descarga de flujo libre debajo de la cabeza usando flujo sumergido sobre vertedero** 

$$
\kappa\boxed{\textsf{Q}_1=\frac{\textsf{Q_s}}{\left(1-\left(\frac{\textsf{H}_2}{\textsf{H}_1}\right)^{\textsf{n}}-\text{}\text{head}\}\right)^{0.385}}
$$

$$
\text{ex } \boxed{20.00667 \text{m}^3/\text{s} = \frac{19 \text{m}^3/\text{s}}{\left(1-\left(\frac{5 \text{m}}{10.01 \text{m}}\right)^{2.99 \text{m}}\right)^{0.385}}}
$$

**2) Descarga en la estructura** 

$$
\boldsymbol{\kappa} \fbox{Q}_{\rm f} = {\rm k} \cdot ({\rm H}^{\rm n_{\rm system}})
$$

**[Calculadora abierta](https://www.calculatoratoz.com/es/discharge-at-structure-calculator/Calc-11052)** 

**[Calculadora abierta](https://www.calculatoratoz.com/es/free-flow-discharge-under-head-using-submerged-flow-over-weir-calculator/Calc-11059)** 

$$
\sqrt{35.96325 \text{m}^3/\text{s} = 2 \cdot \left( (3\text{m})^{2.63} \right)}
$$

$$
\textcolor{blue}{\blacksquare}
$$

**ex**

*Indirect Methods of Streamflow Measurement Formulas...* 3/15

#### **3) Dirígete a Weir dada la descarga**

$$
\begin{aligned}\n\mathbf{f} \times \mathbf{H} &= \left(\frac{Q_f}{k}\right)^{\frac{1}{n_{\text{system}}}} \\
\mathbf{f} \times \mathbf{g} &= 2.800161 \text{m} = \left(\frac{30.0 \text{m}^3/\text{s}}{2}\right)^{\frac{1}{2.63}}\n\end{aligned}
$$

#### **4) Flujo Sumergido sobre Vertedero usando la Fórmula Villemonte**

$$
\boldsymbol{\kappa} \boxed{\text{Q}_\text{s} = \text{Q}_1 \cdot \left(1 - \left(\frac{\text{H}_2}{\text{H}_1}\right)^n - \{\text{head}\}\right)^{0.385}}
$$

$$
\textbf{ex} \left[ 18.99366\text{m}^3/\text{s} = 20\text{m}^3/\text{s} \cdot \left( 1 - \left( \frac{5\text{m}}{10.01\text{m}} \right)^{2.99\text{m}} \right)^{0.385} \right]
$$

# **Método de pendiente-área**

#### **5) Pérdida de cabeza en alcance**

$$
\textbf{r}_1\textbf{h}_1=Z_1+y_1+\left(\frac{V_1^2}{2\cdot g}\right)-Z_2-y_2-\frac{V_2^2}{2\cdot g}
$$

**[Calculadora abierta](https://www.calculatoratoz.com/es/head-loss-in-reach-calculator/Calc-11075)** 

**[Calculadora abierta](https://www.calculatoratoz.com/es/submerged-flow-over-weir-using-villemonte-formula-calculator/Calc-11057)** 

$$
\boxed{\frac{ex}{2.469388m=11.5m+14m+\left(\frac{\left(10m/s\right)^2}{2\cdot 9.8m/s^2}\right)-11m-13m-\frac{\left(9m/s\right)^2}{2\cdot 9.8m/s^2}}}
$$

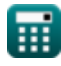

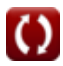

*Indirect Methods of Streamflow Measurement Formulas...* 4/15

#### **6) Pérdida por fricción**

$$
\boldsymbol{\kappa}\!\left|\mathbf{h}_{\mathrm{f}}=\left(\mathbf{h}_{1}-\mathbf{h}_{2}\right)+\left(\frac{\mathrm{V}_{1}^{2}}{2\cdot\mathbf{g}}-\frac{\mathrm{V}_{2}^{2}}{2\cdot\mathbf{g}}\right)-\mathbf{h}_{\mathrm{e}}\right|
$$

$$
\textbf{ex } \left[ 30.43339 = (50\text{m} - 20\text{m}) + \left( \frac{\left( 10\text{m/s} \right)^2}{2 \cdot 9.8 \text{m/s}^2} - \frac{\left( 9\text{m/s} \right)^2}{2 \cdot 9.8 \text{m/s}^2} \right) - 0.536 \right]
$$

#### **7) Pérdida por remolinos**

$$
\boldsymbol{\kappa}\!\left|\mathbf{h}_{\mathrm{e}}=\left(\mathbf{h}_{1}-\mathbf{h}_{2}\right)+\left(\frac{V_{1}^{2}}{2\cdot\mathbf{g}}-\frac{V_{2}^{2}}{2\cdot\mathbf{g}}\right)-\mathbf{h}_{\mathrm{f}}\right|
$$

**[Calculadora abierta](https://www.calculatoratoz.com/es/eddy-loss-calculator/Calc-11077)** 

**[Calculadora abierta](https://www.calculatoratoz.com/es/frictional-loss-calculator/Calc-11076)** 

$$
\boxed{\text{ex}} \, 15.96939 = (50\text{m} - 20\text{m}) + \left( \frac{\left( 10\text{m/s} \right)^2}{2 \cdot 9.8\text{m/s}^2} - \frac{\left( 9\text{m/s} \right)^2}{2 \cdot 9.8\text{m/s}^2} \right) - 15}
$$

# **Flujo no uniforme**

# **8) Área del Canal con Transporte conocido del Canal en la Sección 1**

$$
A_1 = \frac{K_1 \cdot n}{R_1^{\frac{2}{3}}}
$$
  
ex  $494.221m^2 = \frac{1824 \cdot 0.412}{(1.875m)^{\frac{2}{3}}}$ 

**[Calculadora abierta](https://www.calculatoratoz.com/es/area-of-channel-with-known-conveyance-of-channel-at-section-1-calculator/Calc-37431)** 

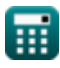

*Indirect Methods of Streamflow Measurement Formulas...* 5/15

## **9) Área del Canal con Transporte conocido del Canal en la Sección 2**

$$
A_2 = \frac{K_2 \cdot n}{R_2^{\frac{2}{3}}}
$$
  
ex  $477.7378m^2 = \frac{1738 \cdot 0.412}{(1.835m)^{\frac{2}{3}}}$ 

**10) Descarga en flujo no uniforme por método de transporte** 

$$
\boxed{\text{f} \times \boxed{\text{Q} = \text{K} \cdot \sqrt{\text{S}_{\text{favg}}}}}
$$
   
ex 
$$
\boxed{9.797959 \text{m}^3/\text{s} = 8 \cdot \sqrt{1.5}}
$$

#### **11) Longitud de alcance dada la pendiente de energía promedio para flujo no uniforme**

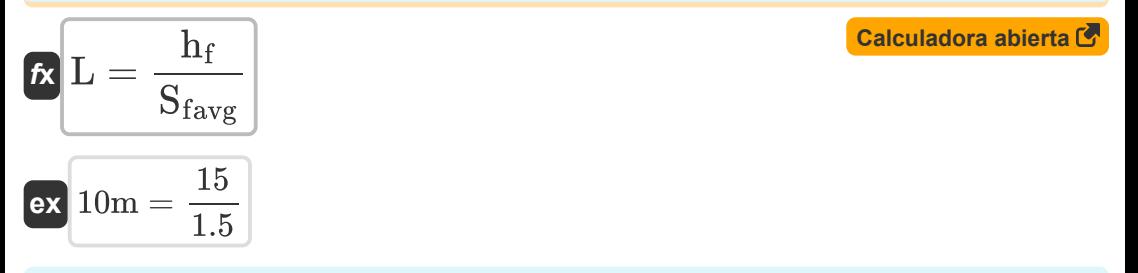

#### **12) Pendiente de energía promedio dada la pérdida por fricción**

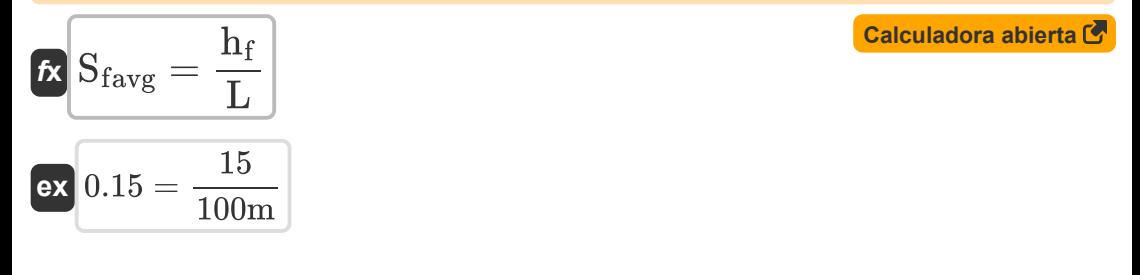

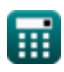

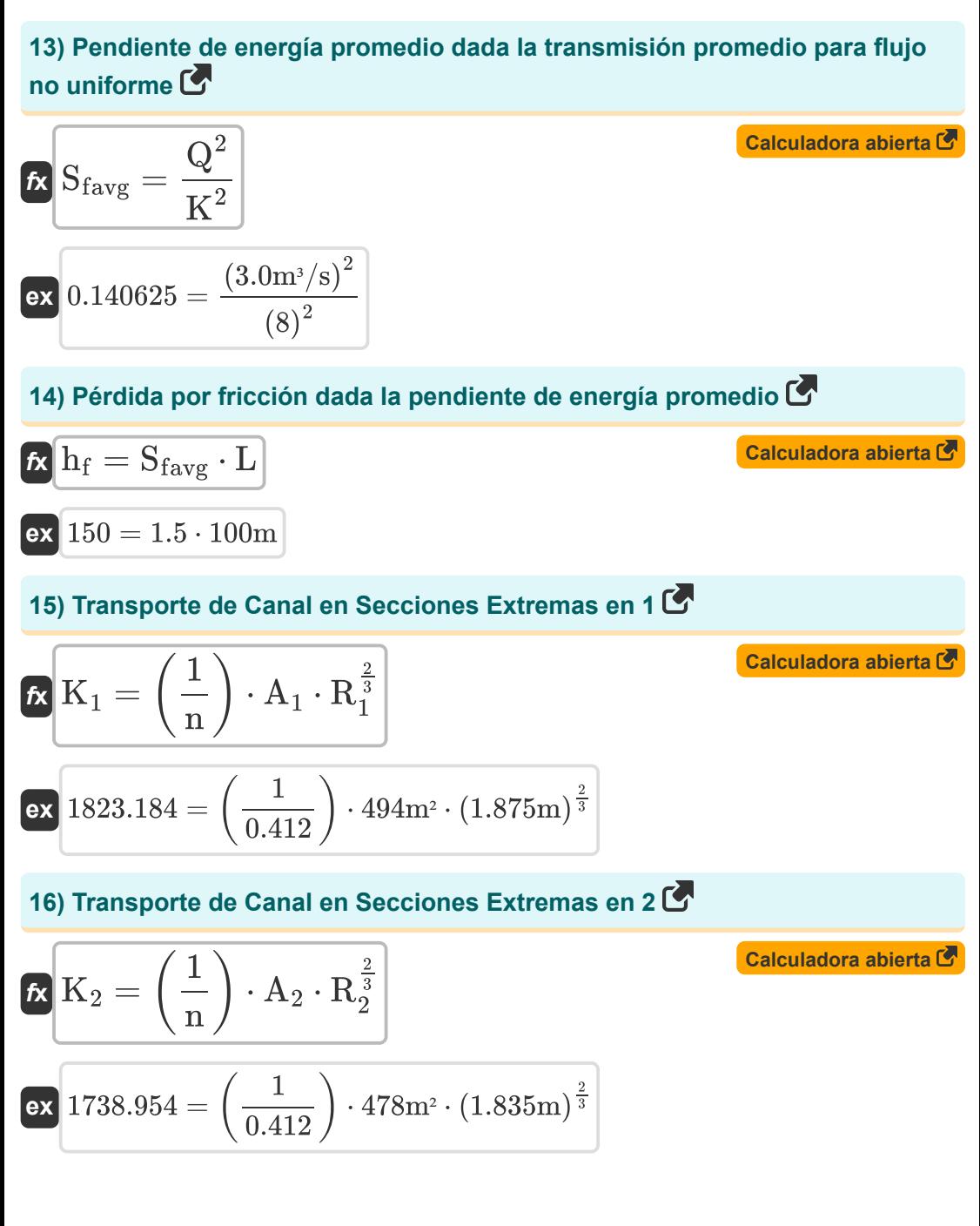

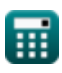

*Indirect Methods of Streamflow Measurement Formulas...* 7/15

#### **17) Transporte de canal para flujo no uniforme para la sección final**

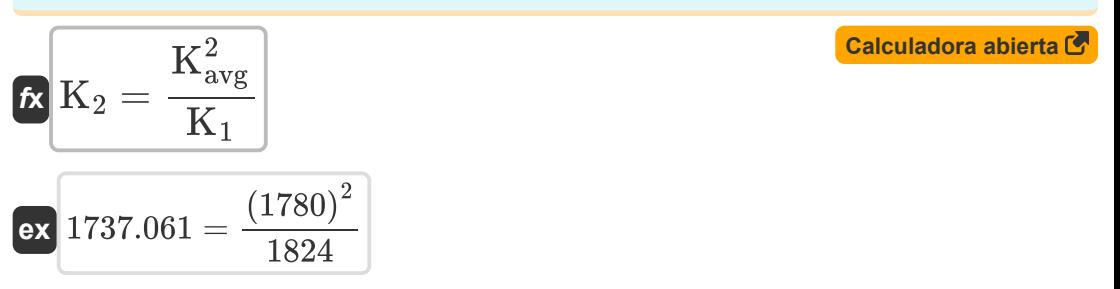

#### **18) Transporte de Canal para Flujo No Uniforme para Secciones Extremas**

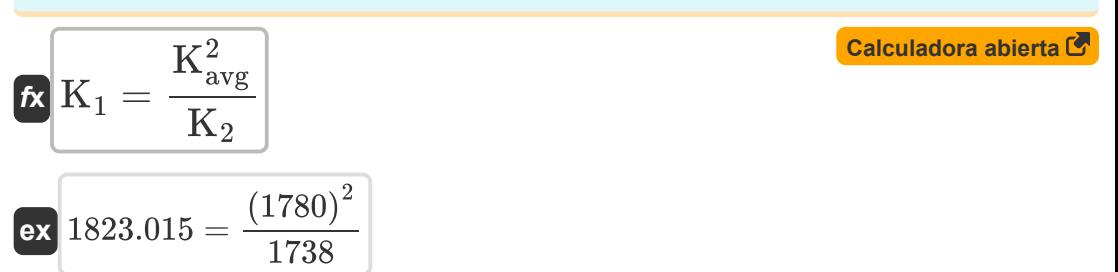

## **19) Transporte del canal dada la descarga en flujo no uniforme**

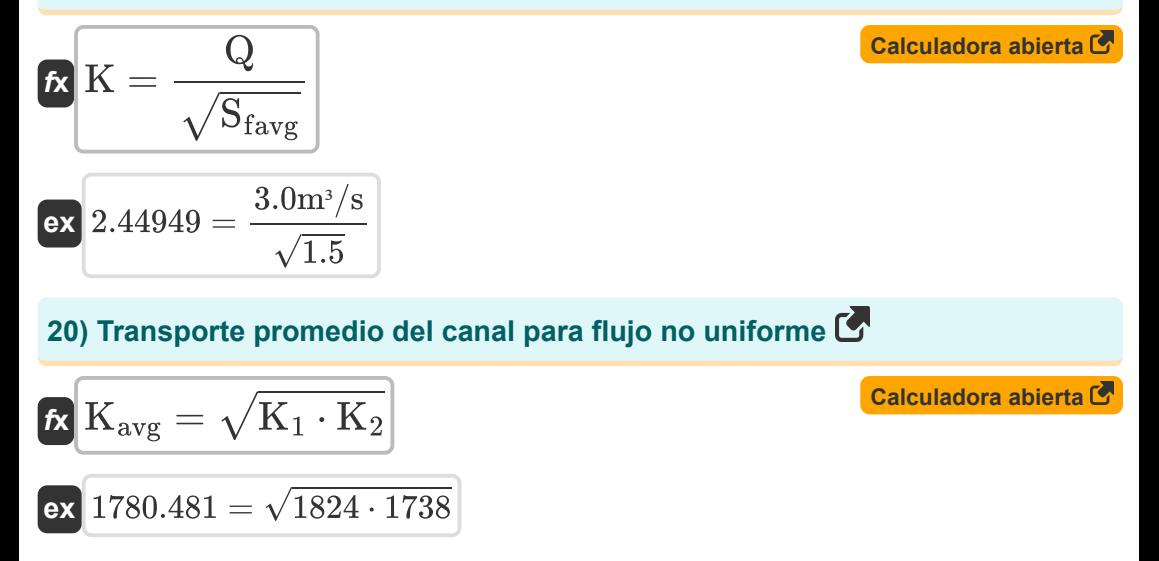

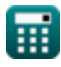

**[Calculadora abierta](https://www.calculatoratoz.com/es/eddy-loss-for-gradual-contraction-channel-transition-calculator/Calc-11510)** 

#### **Pérdida de remolinos**

**21) Pérdida por remolinos para la transición del canal de contracción gradual** M

$$
\textbf{k}\!\left|\textbf{h}_{\text{e}}=0.1\cdot\left(\frac{\text{V}_1^2}{2\cdot \text{g}}-\frac{\text{V}_2^2}{2\cdot \text{g}}\right)\right|
$$

$$
\textbf{ex } 0.096939=0.1\cdot\left(\frac{\left(10\text{m/s}\right)^2}{2\cdot 9.8\text{m/s}^2}-\frac{\left(9\text{m/s}\right)^2}{2\cdot 9.8\text{m/s}^2}\right)\textcolor{black}{\Bigg|}
$$

**22) Pérdida por remolinos para la transición del canal de expansión gradual**

$$
\begin{array}{|c|c|} \hline \\[-16pt] \hline \\[-16pt] \h
$$

**23) Pérdida por remolinos por flujo no uniforme** 

$$
\begin{aligned} \textbf{\textit{k}}\textbf{\textit{k}}_{\textbf{e}} &= K_{\textbf{e}}\cdot\left(\frac{V_{1}^{2}}{2\cdot g}-\frac{V_{2}^{2}}{2\cdot g}\right) \\\\ \textbf{ex}\ 0.95 &= 0.98\cdot\left(\frac{\left(10\text{m/s}\right)^{2}}{2\cdot 9.8\text{m/s}^{2}}-\frac{\left(9\text{m/s}\right)^{2}}{2\cdot 9.8\text{m/s}^{2}}\right) \end{aligned}
$$

**[Calculadora abierta](https://www.calculatoratoz.com/es/eddy-loss-for-non-uniform-flow-calculator/Calc-11506)** 

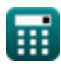

M

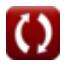

*Indirect Methods of Streamflow Measurement Formulas...* 9/15

#### **24) Pérdida por remolinos por transición abrupta del canal de contracción**

$$
\begin{aligned} &\textbf{f}_{\textbf{X}}\left[\textbf{h}_{\textbf{e}}=0.6\cdot\left(\frac{V_{1}^{2}}{2\cdot g}-\frac{V_{2}^{2}}{2\cdot g}\right)\right] \\ &\textbf{ex}\left[0.581633=0.6\cdot\left(\frac{\left(10\text{m/s}\right)^{2}}{2\cdot 9.8\text{m/s}^{2}}-\frac{\left(9\text{m/s}\right)^{2}}{2\cdot 9.8\text{m/s}^{2}}\right)\right] \end{aligned}
$$

#### **25) Pérdida por remolinos por transición abrupta del canal de expansión**

$$
\boldsymbol{\kappa}\!\left|\mathbf{h}_{\mathrm{e}}=0.8\cdot\left(\frac{\mathrm{V}_{1}^{2}}{2\cdot\mathrm{g}}-\frac{\mathrm{V}_{2}^{2}}{2\cdot\mathrm{g}}\right)\right|
$$

$$
\textbf{ex} \left[0.77551=0.8 \cdot \left(\frac{\left(10\text{m/s}\right)^2}{2 \cdot 9.8 \text{m/s}^2}-\frac{\left(9 \text{m/s}\right)^2}{2 \cdot 9.8 \text{m/s}^2}\right)\right]
$$

### **Flujo uniforme**

## **26) Área del Canal con Transporte del Canal conocido**

$$
\mathbf{f} \times \mathbf{A} = \frac{K}{r_H^{\frac{2}{3}}} \cdot \left(\frac{1}{n}\right)
$$
\nEx

\n
$$
40.66151 m^2 = \frac{8}{(0.33 m)^{\frac{2}{3}}} \cdot \left(\frac{1}{0.412}\right)
$$

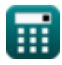

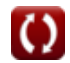

**[Calculadora abierta](https://www.calculatoratoz.com/es/eddy-loss-for-abrupt-contraction-channel-transition-calculator/Calc-11512)** 

**[Calculadora abierta](https://www.calculatoratoz.com/es/eddy-loss-for-abrupt-expansion-channel-transition-calculator/Calc-11511)** 

*Indirect Methods of Streamflow Measurement Formulas...* 10/15

## **27) Descarga para flujo uniforme dada la pendiente de energía**

$$
\boxed{\textit{fx} \text{Q} = \text{K} \cdot \sqrt{\text{S}_{\text{f}}}}
$$
ex
$$
\boxed{2.993326 \text{m}^3/\text{s} = 8 \cdot \sqrt{0.140}}
$$

## **28) Longitud de alcance según la fórmula de Manning para flujo uniforme**

$$
L = \frac{h_f}{S_f}
$$
 **Calculadora abierta (**

$$
ex\boxed{107.1429m=\frac{15}{0.140}}
$$

## **29) Pendiente de energía para un flujo uniforme**

$$
f_{\mathbf{X}}\left[S_{\text{f}}=\frac{Q^2}{K^2}\right]
$$
   
 
$$
(2.0\text{m})/c)^2
$$
   
 
$$
(2.0\text{m})/c)^2
$$

$$
\boxed{\text{ex}}\, 0.140625 = \frac{\left(3.0\text{m}^3/\text{s}\right)^2}{\left(8\right)^2}
$$

#### **30) Pérdida por fricción dada la pendiente de energía**

$$
\mathbf{f} \times \boxed{\mathbf{h}_{\text{f}} = \mathbf{S}_{\text{f}} \cdot \mathbf{L}}
$$
\n
$$
\mathbf{f} \times \boxed{\mathbf{h}_{\text{f}} = \mathbf{S}_{\text{f}} \cdot \mathbf{L}}
$$
\n
$$
\mathbf{f} \times \boxed{\mathbf{h}_{\text{f}} = \mathbf{S}_{\text{f}} \cdot \mathbf{L}}
$$
\n
$$
\mathbf{f} \times \boxed{\mathbf{h}_{\text{f}} = \mathbf{S}_{\text{f}} \cdot \mathbf{L}}
$$

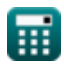

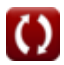

*Indirect Methods of Streamflow Measurement Formulas...* 11/15

# **31) Radio hidráulico dado el transporte del canal para un flujo uniforme**

$$
\mathbf{R} \operatorname{r}_{\mathrm{H}} = \left(\frac{K}{\left(\frac{1}{n}\right) \cdot A}\right)^{\frac{3}{2}}
$$
\n
$$
\text{ex } 0.143949 \text{m} = \left(\frac{8}{\left(\frac{1}{0.412}\right) \cdot 12.0 \text{m}^2}\right)^{\frac{3}{2}}
$$
\n
$$
\text{32) Transporte de Canal } \mathbf{C}
$$
\n
$$
\mathbf{K} = \left(\frac{1}{n}\right) \cdot A \cdot \mathbf{r}_{\mathrm{H}}^{\frac{2}{3}}
$$
\n
$$
\text{ex } 13.90892 = \left(\frac{1}{0.412}\right) \cdot 12.0 \text{m}^2 \cdot (0.33 \text{m})^{\frac{2}{3}}
$$
\n
$$
\text{33) Transporte del Canal dada la Pendiente Energética }
$$
\n
$$
\mathbf{K} = \sqrt{\frac{Q^2}{S_f}}
$$
\n
$$
\text{ex } S.017837 = \sqrt{\frac{(3.0 \text{m}^3/\text{s})^2}{0.140}}
$$

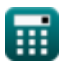

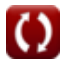

# **Variables utilizadas**

- **A** Área transversal *(Metro cuadrado)*
- **A<sup>1</sup>** Área del Canal Tramo 1 *(Metro cuadrado)*
- **A<sup>2</sup>** Área del Canal Sección 2 *(Metro cuadrado)*
- **g** Aceleración debida a la gravedad *(Metro/Segundo cuadrado)*  $\bullet$
- **H** Dirígete a Weir *(Metro)*
- **h<sup>1</sup>** Altura sobre el Datum en la Sección 1 *(Metro)*
- **H<sup>1</sup>** Elevación de la superficie del agua aguas arriba *(Metro)*
- **h<sup>2</sup>** Altura sobre el Datum en la Sección 2 *(Metro)*
- **H<sup>2</sup>** Elevación de la superficie del agua aguas abajo *(Metro)*
- **h<sup>e</sup>** pérdida de remolino
- **h<sup>f</sup>** Pérdida por fricción
- **h<sup>l</sup>** Pérdida de cabeza en alcance *(Metro)*
- **k** Constante del sistema k
- **K** Función de transporte
- **K<sup>1</sup>** Transporte del canal en las secciones finales en (1)
- **K<sup>2</sup>** Transporte del canal en las secciones finales en (2)
- **Kavg** Transporte promedio del canal
- **K<sup>e</sup>** Coeficiente de pérdida de Foucault
- **L** Alcanzar *(Metro)*
- **n** Coeficiente de rugosidad de Manning
- **nhead** Exponente de cabeza *(Metro)*  $\bullet$
- **nsystem** Constante del sistema norte
- **Q** Descargar *(Metro cúbico por segundo)*

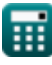

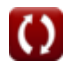

*Indirect Methods of Streamflow Measurement Formulas...* 13/15

- **Q<sup>1</sup>** Descarga de flujo libre debajo de la cabeza H1 *(Metro cúbico por segundo)*
- **Q<sup>f</sup>** Descarga de flujo *(Metro cúbico por segundo)*
- **Q<sup>s</sup>** Descarga sumergida *(Metro cúbico por segundo)*
- **R<sup>1</sup>** Radio Hidráulico del Canal Sección 1 *(Metro)*
- **R<sup>2</sup>** Radio Hidráulico del Canal Sección 2 *(Metro)*
- **r<sup>H</sup>** Radio hidráulico *(Metro)*
- **S<sup>f</sup>** Pendiente energética
- **Sfavg** Pendiente de energía promedio
- **V<sup>1</sup>** Velocidad media en las secciones finales en (1) *(Metro por Segundo)*
- **V<sup>2</sup>** Velocidad media en las secciones finales en (2) *(Metro por Segundo)*
- **y<sup>1</sup>** Altura sobre la pendiente del canal en 1 *(Metro)*
- **y<sup>2</sup>** Altura sobre la pendiente del canal en 2 *(Metro)*
- **Z<sup>1</sup>** Cabezas estáticas en las secciones finales en (1) *(Metro)*
- **Z<sup>2</sup>** Cabeza estática en las secciones finales en (2) *(Metro)*

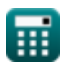

# **Constantes, funciones, medidas utilizadas**

- Función: **sqrt**, sqrt(Number) *Una función de raíz cuadrada es una función que toma un número no negativo como entrada y devuelve la raíz cuadrada del número de entrada dado.*
- Medición: **Longitud** in Metro (m) *Longitud Conversión de unidades*
- Medición: **Área** in Metro cuadrado (m²) *Área Conversión de unidades*
- Medición: **Velocidad** in Metro por Segundo (m/s) *Velocidad Conversión de unidades*
- Medición: **Aceleración** in Metro/Segundo cuadrado (m/s²) *Aceleración Conversión de unidades*
- **Medición: Tasa de flujo volumétrico** in Metro cúbico por segundo (m<sup>3</sup>/s) *Tasa de flujo volumétrico Conversión de unidades*

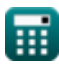

# **Consulte otras listas de fórmulas**

- **Abstracciones de la precipitación Fórmulas**
- **Método de área-velocidad y ultrasonido para medir el caudal Fórmulas**
- **Mediciones de descarga Fórmulas**
- **Métodos indirectos de medición del caudal Fórmulas**
- **Pérdidas por precipitación Fórmulas**
- **Medición de la evapotranspiración Fórmulas**
- **Precipitación Fórmulas**
- **Medición de caudal Fórmulas**

¡Siéntete libre de COMPARTIR este documento con tus amigos!

## **PDF Disponible en**

[English](https://www.calculatoratoz.com/PDF/Nodes/12005/Indirect-methods-of-streamflow-measurement-Formulas_en.PDF) [Spanish](https://www.calculatoratoz.com/PDF/Nodes/12005/Indirect-methods-of-streamflow-measurement-Formulas_es.PDF) [French](https://www.calculatoratoz.com/PDF/Nodes/12005/Indirect-methods-of-streamflow-measurement-Formulas_fr.PDF) [German](https://www.calculatoratoz.com/PDF/Nodes/12005/Indirect-methods-of-streamflow-measurement-Formulas_de.PDF) [Russian](https://www.calculatoratoz.com/PDF/Nodes/12005/Indirect-methods-of-streamflow-measurement-Formulas_ru.PDF) [Italian](https://www.calculatoratoz.com/PDF/Nodes/12005/Indirect-methods-of-streamflow-measurement-Formulas_it.PDF) [Portuguese](https://www.calculatoratoz.com/PDF/Nodes/12005/Indirect-methods-of-streamflow-measurement-Formulas_pt.PDF) [Polish](https://www.calculatoratoz.com/PDF/Nodes/12005/Indirect-methods-of-streamflow-measurement-Formulas_pl.PDF) [Dutch](https://www.calculatoratoz.com/PDF/Nodes/12005/Indirect-methods-of-streamflow-measurement-Formulas_nl.PDF)

*7/15/2024 | 9:41:56 AM UTC [Por favor, deje sus comentarios aquí...](https://docs.google.com/forms/d/e/1FAIpQLSf4b4wDgl-KBPJGChMJCxFlqrHvFdmw4Z8WHDP7MoWEdk8QOw/viewform?usp=pp_url&entry.1491156970=M%C3%A9todos%20indirectos%20de%20medici%C3%B3n%20del%20caudal%20F%C3%B3rmulas)*

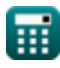

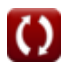